# 计算机绘制砾向组构等密图

艾南山 いちがた あまし 越り こくしゅうかい しゅうしょう

(兰州大学)

#### 一、引 言

组构一词,源于德文Gefuge, 为C.F.瑙曼(Nauman)1850年首先使用, 后山德 尔(Sander)1911年对它作了精确定义[5],,它是指对岩石成分或岩石构 造 空间位 置的非成因的几何描述。山氏认为,组构要素是它所经历过的最近一次运动的图解。因 而这种非成因的描述,自然可以作为判断成因的手段,按此定义,沉积砾石的砾向,亦 是一种组构,可称之为"砾向组构"。它的组构要素,倾向和倾角,也会是它们的沉积 环境, 即沉积动力条件的一种反映。自本世纪四十年代初, C.D. 霍尔莫斯(Holmes) 将组构的方法应用于沉积物砾向研究以来〔6〕, 砾向的组构分析, 已成为沉积物研究 的 常用方法。

沉积物的砾向分析, 一般有两类方法: 几何方法和解析方法。

传统的几何方法, 是借用构造地质学的图解法, 对产状要素, 用赤平极射投影, 在 吴尔夫网上作出等密图。由最大等密线的位置、所占百分比、有无次密部以及等密线的 聚散情况来了解组构的性质。

新近发展起来的解析方法,已有数种。简便的,如矢量计算方法,可用可编程计算 器一次完成〔1〕,但其缺点是计算出的平均倾角将随砾向分散而增大;更精确,但需计算 机完成的是特征值计算方法1)。上述两种解析方法,都只能求出一个平均方向,而对次 密部的位置难于估计。而科尔贝克-沙伊德格尔(Kohlbeck-Scheidegger)方法[7],则可 求出多达四个最佳"平均"方向。但这种计算方法,是为计算构造应力场而设计的,各 组方向夹角都有接近90°的倾向,因而对非构造应力所形成的砾向特征,不一定能 很 好 描述。

因而在砾向组构分析中, 几何方法仍不能被取代, 同时它所具有的直观性的优点, 亦为解析法所不及。但传统的几何方法,是用手工绘制等密图,这很花费时间和人力, 且因绘图过程中依靠人的主观判断,所以不具有定量意义。为了与使用计算机的解析方 法配合运用,用电子计算机绘制等密图就显得十分迫切了。我们进行的研究 是 一 种尝 试, 计算和绘图是在甘肃省计算中心·WANG-2200T 型机及其控制的2232A型平板绘图 仪上完成的,本程序对其它使用BASIC语言的计算机亦适用。

<sup>1)</sup> 艾南山、蒋柱中、宋德铭(1983): 砾向组构的特征值计算方法, 《82年泥石流兰州学术讨论会文集》, 甘肃 人民出版社(待刊)。

## 二、原理

这里采用的是波斯特尔(Postel)等距投影<sup>[2]</sup>,它的坐标如图1。其纬度是等间距 的, 而其经度的间距随纬度而增长。若以φ表示纬度(单位为弧度),D表示经度间距,则 D = φ/2π。若以经度表示砾石的倾向,以纬度表示其倾角,则每一砾石样品就可在此坐标 中用一个点来表示, 而一组样品就对应此坐标中的一个点群。当我们根据采集的样品数 据画出这个点群后, 就用一个均匀网格(图2)对正原点, 覆盖在此坐标上。适当选取 一距离R(单位为弧度), 以每个网点为中心, 计算在距此中心为R的范围内的样品点 数目。这样就得出每个网点上的相对密度,得到了一个等间距的密度图斑。然后,用绘 制等值线的方法就可作出等密图来。

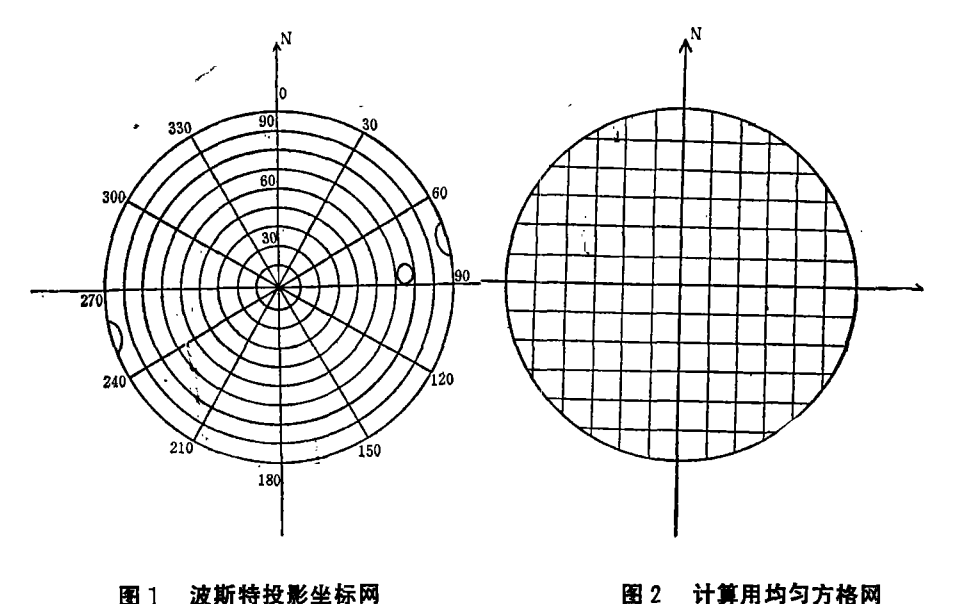

图 1 波斯特投影坐标网 Fig. 1 Coordinate grid of the postel projection

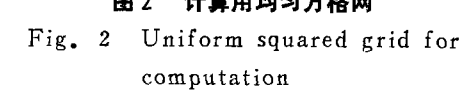

必须指出,这里的距离是指经度和纬度的距离。因经度间距随纬度增高而增大,所 以上述的"范围"在此投影上一般不是一个圆形,而近似为一个短轴在纬向,长轴在经 向的椭圆形。而当R较小时(<30°)我们完全可用这样的椭圆来表示 上 述"范围"。 设该网点对应的纬度为Φ则椭圆的纬向半轴R2=R, 而其经向半轴R1=R,Φ/sinΦ。这 样, 除网点在原点处此范围为一半径为R的圆外, 在其它各处均为一椭圆, 且随网点距 原点越远, 经向半轴越长。

此外, 当倾角为90°时, 倾向为α或α±180°都代表同一物理方向, 亦即 波 斯 特 尔 投影坐标圆的任一直径的两端是相邻接的(在赤平极射投影中也是这样规定的)。故当 中心点的纬度 -> 90° 一R, 则上述椭圆的一部分在本侧而另一部分在坐标圆的另一侧。

# 三、算法

若用计算机绘制此图时完全可以模拟上述过程进行。但这样至少需设两个数组,其 中一个代表上述的网格,另一代表波斯特尔投影坐标以表示点群位置。后者比前者需要 更精确表示,因而后面这个数组相当大。这样,对内存较小(比如32k)的计算机 就难 以实现了。此外,逐个网点计算密度的计算量是相当大的。而实际上,许多网点上的密 度将为零,所以并无逐网点计算之必要。我们考虑到若以网点n为中心,以R为"距离" 的椭圆中能包括的任一样品点S, 则以S为中心, 以R为"距离"的椭圆也必包含该网点 n(图3)。据此我们可作如下改进: 在内存中只建立一个代表网格的数组, 每读入一 个样品点的数据,就以该样品点的位置为中心, R为"距离"作椭圆, 则此样品对 在此椭 圆范围内的每个网点的相对密度都有贡献(增加1)。这样, 计算了所有样品的贡献就 得到了一个等间距的密度图斑。显然,它与由前节方法得到的结果是完全相同的。这样 改进后则只需一个较小的数组,而省去了相当多的计算量。一般这种计算量与中心点的 数目成正比,与所选的R的平方成正比。例如在我们程序中选用的等间距网格约为 40× 40的, 而一般一组样品只在50个右左。如果固定R, 则改进前, 以网点为中心时, 需计 算40×40=1600个中心点。改进后,以样品点为中心时,只需计算50个右左的中心点, 从而使计算量减少了30倍。

此外,距离R是可以根据具体情况选取的。一般,样品数目多时, R就允许选得小 些,这样就可以使计算量保持在尽可能小的程度。

根据上述思想可给出算法框图如下:

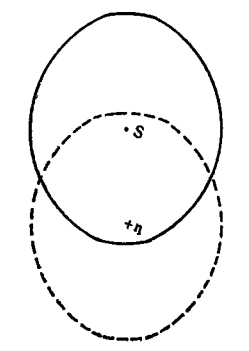

图 3 以网点n和网点s为中心, d为 距离的两横圆

Fig. 3: Two ellipses with n and s as their centers respectively and d as the distance

其中:

1.启动:

2. 设置数组S (40, 40);

3. 选取一适当距离R;

4.读入一样品数据X、Y(X为倾向, Y为倾角);

5.样品数据是否读完?

6.数据是否合理?

7.根据Y值计算椭圆长轴R:和短轴R2;

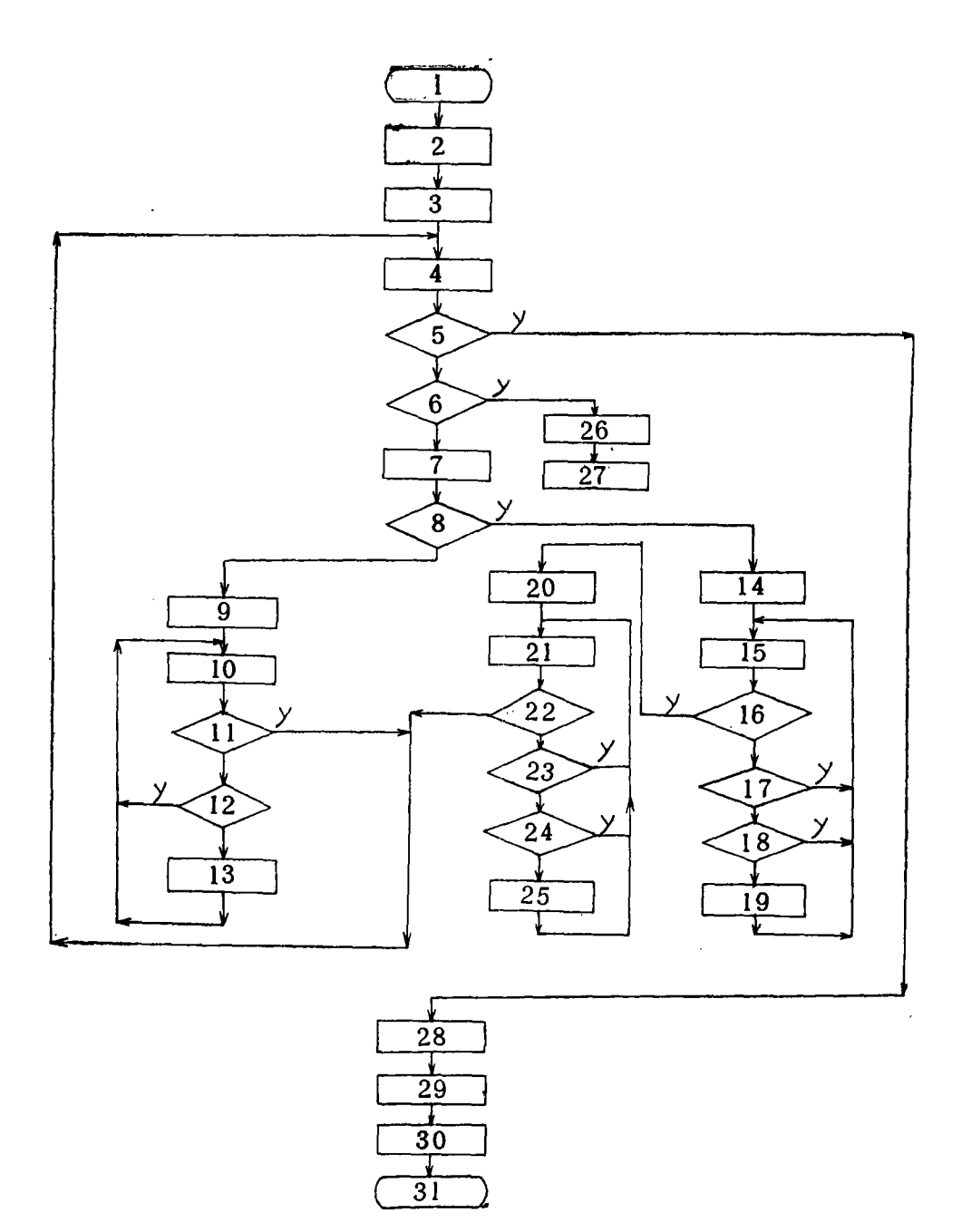

 $\hat{\mathbf{v}}$ 

 $8. Y > 90 - R$ ?

9.14, 在S中划定一方形区域A, 使A的中心为X、Y, A的边长为 2 R1;

20. 在S中划定方形区域A', 使A'的中心为X'、Y', A'的边长为 2 R1, 这里 | X'  $-X$ | = 180°, Y' = 180 – Y,

10.15,21,逐个检查A(A')中每个数组元素S(J,J),11,16,22,是否检查完毕? 17. 23.  $Y > 90?$ 

12, 18, 是否S(I, J)在以X、Y为中心, 以R1, R2为半轴的椭圆之外?

24. 是否S(I, J)在以X'、Y'为中心, 以R:、R2为半轴的椭圆之外?

13, 19, 25,  $S(I, J) \leftarrow S(I, J) + 1$ 

26, 打印出"数据不合理";

27. 停机:

28.找出各网点(即数组S中各元素)上的最大(相对)密度;

29. 调用绘制等值线程序, 由高至低绘出等值线;

30.打印出最大密度的位置;

31.结束。

在步骤29中绘制等值线时,可使用一般等值线程序,但需要改造。而我们这里则专 门根据等密图的要求自编了一个简短的专用绘等密线的程序。在编制这一程序时,主要 着眼于尽可能定量地描述密度分布不过多追求曲线的圆滑,并力求提高算法的效率。此 外它还照顾到诸如图形边界为圆形等各种手工绘制等密图的惯例。

# 四、特点

本绘图程序具有以下一些特点:

1.这里使用的是波斯特尔投影,虽与以往手工绘图时所沿用的赤平极射投影不同, 但同样能够形象描述密度分布情况。且在这种投影上可直接判读主密部、 次 密 部的 位 置,而这是赤平极射投影所不能做到的。

2.使用简单、方便,只需以DATA语句形式输入倾向/倾角数据,给定计算相对密 度所需半径,便可由计算机控制的绘图仪直接画出完整的等密图。程序中设有"90°为边" 和"0°为边"的工作方式选择,可根据需要选择适当工作方式。此外,还可直接打印 输出最大密度所在位置,从而给使用者带来很大方便,所以普通人都可正确使用本程序 绘制等密图。然而用手工绘等密图时,则需具一定地学知识并有一定绘图训练的人员才 能胜任。

3. 适应范围广。手工绘图时所用的吴氏网中的计算相密度的半径R是一定的。因之, 样品数过少或过多都不能绘出合用的等密图。样品过少则给不出主、次密部。样品过多 则使图面线条过多而显得紊乱、不清晰。使用本程序绘图时,因R可任选,只要R不超 过30°就可正常工作,超过30°将带来较大的误差。在这个条件下,选取合适的R值,就 可在样品数从10个到几百个的范围内都可绘出合用的等密图。

4.本程序计算法速度快,且可一次成图。直接用墨线将等密图画在描图纸上。我们

所使用的设备是较为陈旧的。2200T型微型机,每秒约只有1250次,而 2232A型绘图仪 每秒画线约为0.026米。仅管如此,一般仍能在半小时左右绘出一张图,如换用较好设 备,相信可在数分钟内完成一张图,而手工绘制则需8小时左右,效率大为提高。

5.本程序简短(只50行), 此算法所占内存甚少, 总共只需17K字节, 因而本程序 可在任何微型机上使用。

6. 重要的是, 这种方法绘出的图具有定量意义。手工绘等密图用的是近似方法, 且 手工联结等密线时带有主观性和随意性, 因而手工画的等密图只具有定性, 最多只具半 定量意义。而本绘图程序是严格根据原理编制的,所以大大提高了绘图的精度,使图形 的解释定量化,从而为有关研究提供更为坚实的科学依据(图4)。

### 五、应 用

邓晓峰等在分析天山博格达峰地区冰碛物和冰缘沉积物中,用本程序画了十幅砾向 组构图〔3〕。通过砾向组构的发育程度、等密线的聚散情况,并辅之以定量的离散度特征 指标,不仅区分出了冰碛物和冰缘沉积物的特征,而且在冰碛物中还分出了 侧 磺、 终 磺、中磺、表磺、槽磺、底磺、蛇形丘等;在冰缘沉积物中分出了石环、石 流 舌、石 带、石河等。

除了沉积研究外,等密图在地质构造的应力分析、地震断层面解的分析中,亦是有 用的工具。

节理可视为应力场作用下的剪切破裂面〔8〕。图5是东乡洒勒山滑坡附近45个节理产 状的等密图。由图可以看出有两个极密部,计算机找出它们的值分别是N3°E和N75°E, 这是主压应力为N39°E区域应力场作用的结果,它与滑坡区广泛发育的近南北和近东西 两组破裂有关,正是这些破裂或裂隙密集带,控制了洒勒山滑坡〔4〕。

图 6 是陕甘宁青四省区45个地震断层面解D轴等密图C9D。P轴的平均方向, 可由位

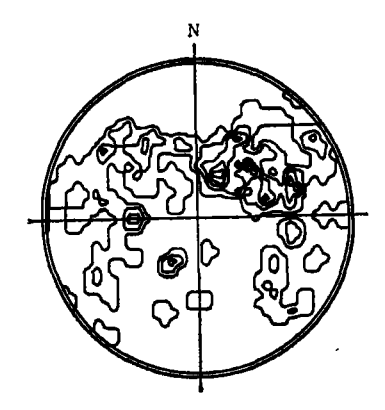

图 4 山古塘砾向组构图 Fig. 4: Density diagram of boulder fabric of Gutang, Lushan Mt., Jiangxi Province

28.6的主密部(由计算机给出)与相对的另一端位于228.5°的次密部求平均而获得。 80°到第一象限,再以主密部的权为 7, 次密部权为 6, 加权平均得 N37.8°E(或写作N38°E),这也就是地震应力场平均主压应力方向。 N43°E,二者是相近的。

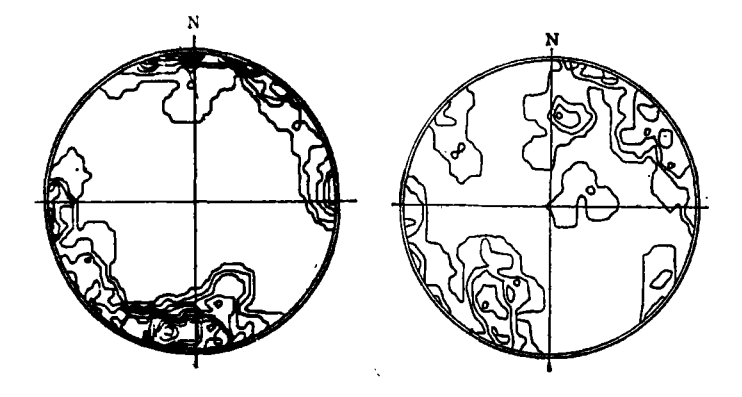

#### 图5东乡洒勒山节理等密图

Fig.5: Density diagram of joints in Saleshan (Mt. ), Dongxiang County, Gansu Province

6 陕甘宁青地震断层面解p

Fig. 6: Density diagram of P-axes of the fault plane solutions of the regions of Shaaxi, Gansu, Ningxia and Qingha

文 献 Æ

- 〔1〕 艾南山, 1982, 砾向组构的矢量计算方法, 兰州大学学报(自然科学版)18卷4期, 184-185页
- (2) 吴忠性编著, 1980, 地图投影,测绘出版社, 70~72页,
- 〔3〕 邓晓峰、王存年,1983,天山博格达峰地区冰碛物和冰缘沉积物的砾石组构特征、 冰川冻土:  $3 \text{ H}$ ,  $217 - 226 \text{ H}$ .
- 〔4〕 张志安、吕鸿图、艾南山、马鸿良,1983,洒勒山滑坡的构造应力分析,水土保持通报,1  $3 \,$ 期,  $67 - 71$  页
- [5] Murawski, H. 1972, Geologisches Wörterbuch. S. 74, Ferd Enke Verl., Stuttg a r t .
- $(6)$  Holmes, C. D.1941, Till fabric. Geol. Soc. Amer. V. 52: 1299-1354

 $\sim$   $\sim$ 

- $(7)$  Kohlbeck, F., Scheidegger, A. E. 1977, On the theory of the evaluation of joint orientation measurements. Rock Mech. V. 9:9-25
- [8] Scheidegger, A.E. 1979, The enigma of jointing. Riv. Ital. di Geofis. e Scien Affini  $5.1-4$
- [9] Ai Nanshan, Li Yulong, Scheidegger, A. E.Xu Shuving, 1982. The geotectonie stress field in the regions of Shaanxi, Gansu, Ningxia and Qinghai (China) Rock Mech. v. 14: 167-185.

# A COMPUTATIONAL METHOD FOR THE DENSITY DIAGRAM OF BOULDER FABRIC

Zhao Zhen and Ai Nanshan

Lanzhou University) nzhou University) and the contract of the contract of the contract of the contract of the contract of the contract of the contract of the contract of the contract of the contract of the contract of the contract of the cont

#### .bstract

computer program for the density diagram of boulder fabric has deen designed. is paper discusses the principle, algorithm and characteristics of the program, which is written in BASIC. The efficient and rapid operation need only 17 bytes This program can be used in ordinary microcomputer. Besides boulder fabric, the density diagrams of joint orientation, P-axes direction of fault plane solution and others can be drawn and calculated by using this program

۰